# moovit 公交307的时间表和线路图

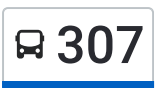

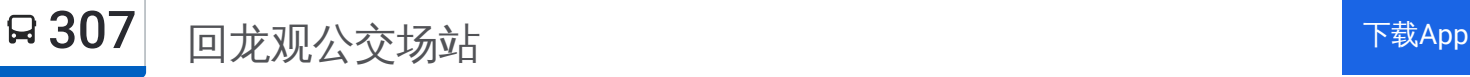

公交307((回龙观公交场站))共有2条行车路线。工作日的服务时间为: (1) 回龙观公交场站: 05:30 - 22:00(2) 巴沟村: 05:30 - 22:00 使用Moovit找到公交307离你最近的站点,以及公交307下班车的到站时间。

## 方向**:** 回龙观公交场站

33 站 [查看时间表](https://moovitapp.com/beijing___%E5%8C%97%E4%BA%AC-3160/lines/307/412630/1412048/zh-cn?ref=2&poiType=line&customerId=4908&af_sub8=%2Findex%2Fzh-cn%2Fline-pdf-Beijing___%25E5%258C%2597%25E4%25BA%25AC-3160-855782-412630&utm_source=line_pdf&utm_medium=organic&utm_term=%E5%9B%9E%E9%BE%99%E8%A7%82%E5%85%AC%E4%BA%A4%E5%9C%BA%E7%AB%99)

巴沟村公交场站

巴沟村

海淀南路西口

海淀南路

海淀黄庄北

中关村南

中关园

蓝旗营

清华园

五道口

北京语言大学

成府路口西

北京科技大学北门

二里庄南口

二里庄

北沙滩桥北

双泉堡

花虎沟

清河

清河小营桥南

西三旗桥北

### 公交**307**的时间表

往回龙观公交场站方向的时间表

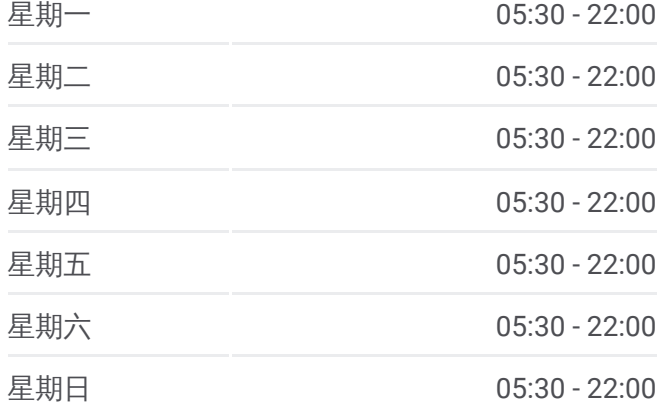

公交**307**的信息 方向**:** 回龙观公交场站 站点数量**:** 33 行车时间**:** 85 分 途经站点**:**

京昌路回龙观

地铁龙泽站

北郊农场桥南

北郊农场桥东

龙华园

三合庄园

风雅园北

回龙观公交场站

龙禧苑三区路口西

云趣园二区东门

云趣园三区北门

回龙观公交场站

#### 方向**:** 巴沟村

28 站 [查看时间表](https://moovitapp.com/beijing___%E5%8C%97%E4%BA%AC-3160/lines/307/412630/1412047/zh-cn?ref=2&poiType=line&customerId=4908&af_sub8=%2Findex%2Fzh-cn%2Fline-pdf-Beijing___%25E5%258C%2597%25E4%25BA%25AC-3160-855782-412630&utm_source=line_pdf&utm_medium=organic&utm_term=%E5%9B%9E%E9%BE%99%E8%A7%82%E5%85%AC%E4%BA%A4%E5%9C%BA%E7%AB%99)

回龙观公交场站

风雅园北

三合庄园

龙华园

北郊农场桥东

北郊农场桥

地铁龙泽站

京昌路回龙观

西三旗桥南

清河小营桥南

清河

花虎沟

双泉堡

北沙滩桥北

二里庄

二里庄南口

北京科技大学北门

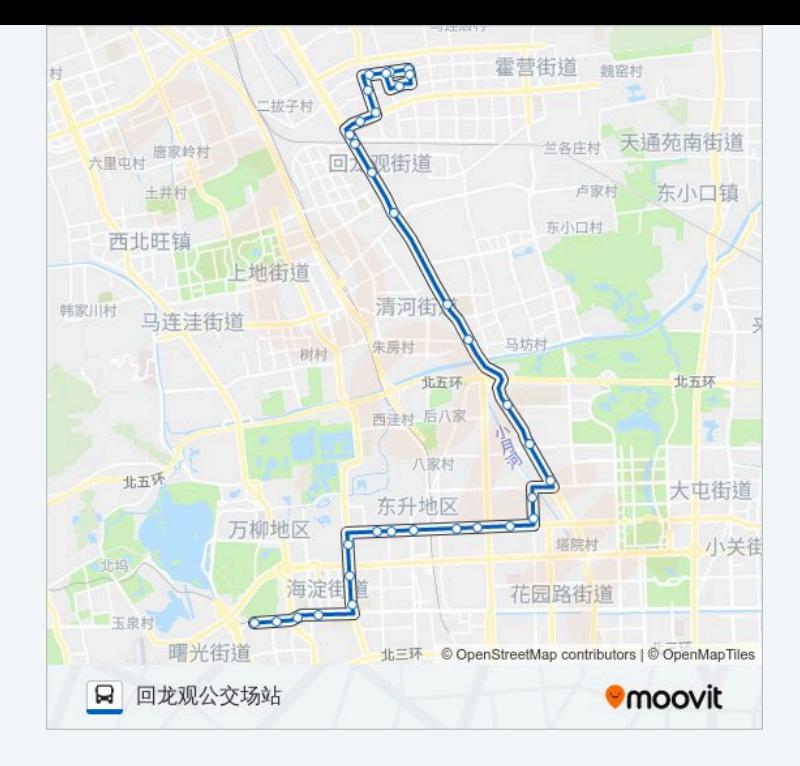

#### 公交**307**的时间表 往巴沟村方向的时间表

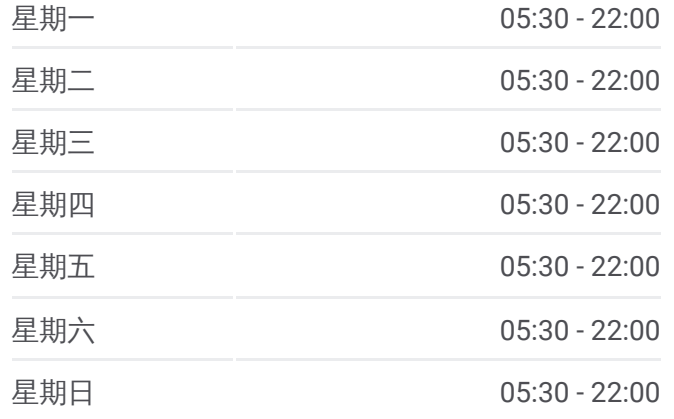

公交**307**的信息 方向**:** 巴沟村 站点数量**:** 28 行车时间**:** 77 分 途经站点 **:**

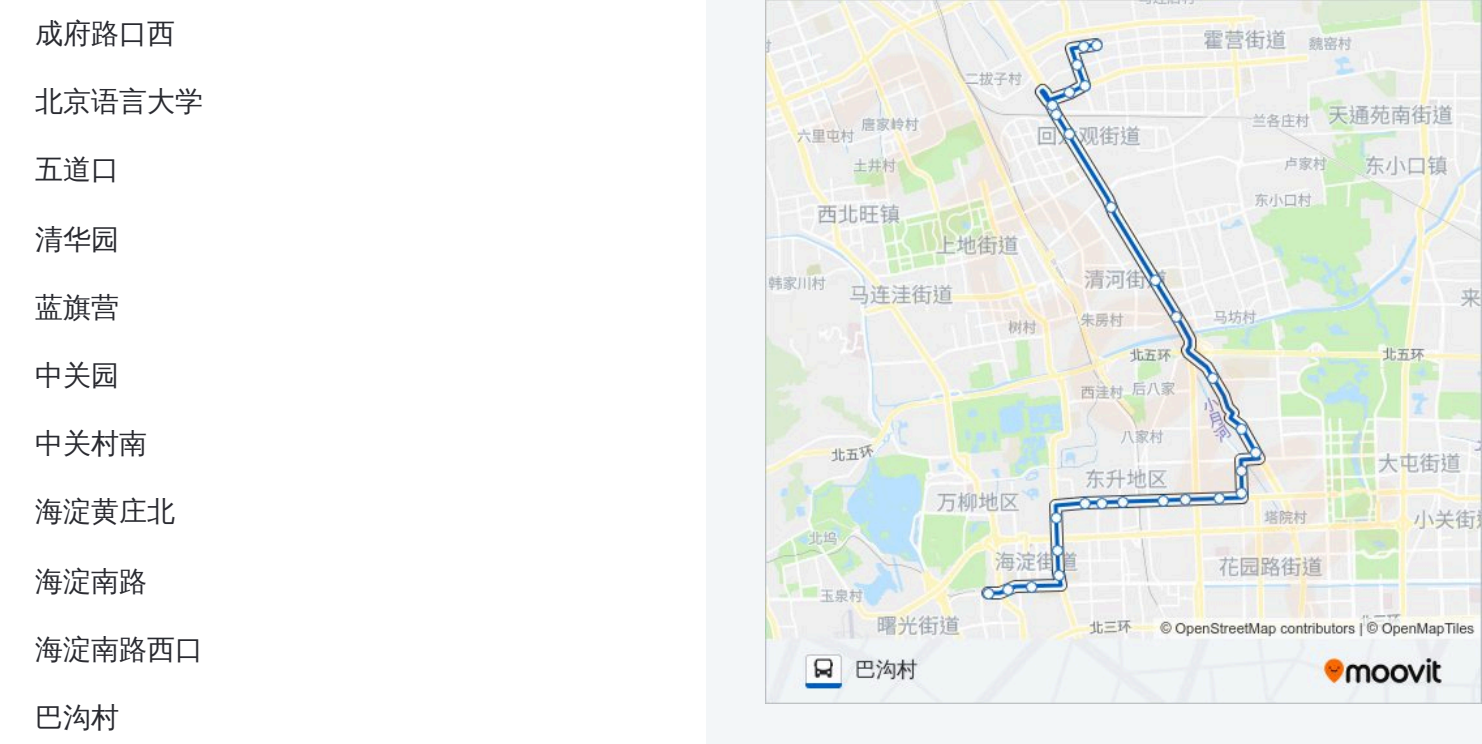

你可以在moovitapp.com下载公交307的PDF时间表和线路图。使用Moovit应用程式查询北京的实时公交、列车时刻表 以及公共交通出行指南。

© 2024 Moovit - 保留所有权利